## **MERLIN<sup>®</sup> Plus**

CF/RLA Card

## **Call Forwarding (CF)**

Enter or change the CF destination number from outside the MERLIN Plus system.

- **1** While the system is in CF, DXD, or RLA mode, dial the telephone number for one of the incoming lines.
- **2** During the message, dial \* # \*.
- **3** When requested, enter your password:
- **4** When asked for the line number, dial 00.
- **5** When requested, dial the new CF destination number, followed by a pound sign (#).
- **6** Dial \* to confirm the number. If you entered the number incorrectly, repeat steps 4 and 5.
- **7** When the number is confirmed, hang up.

## **Remote Line Access (RLA)**

Call in from a remote location to gain access to one of the MERLIN® Plus system's outside lines.

- **1** Dial the telephone number of a line in the RLA incoming line group.
- **2** If the system is in RLA mode, go to the next step. If it's in either CF or Direct Extension Dialing (DXD) mode, dial \* # \* during the introductory message.
- **3** When requested, enter your password:
- **4** When requested, enter the line number (1 through 8) of the outside line you want to make your call on.
- **5** Dial the telephone number you're calling followed by a pound sign (#). Then complete your call as usual.

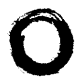

**Issue 3** 

**999-502-148** © **1989 by AT&T Printed in USA**